**ΓΝΩΣΤΙΚΑ ΑΝΤΙΚΕΙΜΕΝΑ: ΚΕΙΜΕΝΑ ΝΕΟΕΛΛΗΝΙΚΗΣ ΛΟΓΟΤΕΧΝΙΑΣ – ΙΣΤΟΡΙΑ –**

1. Να γνωρίσουν οι μαθητές τα βιογραφικά του Καβάφη: το περιβάλλον της Αλεξάνδρειας (κοινωνικό, πνευματικό, οικογενειακό, επαγγελματικό) μέσα στο οποίο έζησε και έδρασε ο ποιητής και να σκιαγραφήσουν τον χαρακτήρα του και τη στάση ζωής του.

**ΔΙΔΑΚΤΙΚΟ ΣΕΝΑΡΙΟ**

**ΔΙΔΑΚΤΙΚΟΙ ΣΤΟΧΟΙ**

- 2. Να κατανοήσουν και να εντοπίζουν τα ιδιαίτερα χαρακτηριστικά της καβαφικής ποίησης ως προς την κατηγοριοποίηση των ποιημάτων του, τη μορφή και το περιεχόμενο / θεματολογία.
- 3. Να κατανοήσουν την χρήση της ιστορίας στην ποίηση του Καβάφη και την ιδιαίτερη προτίμησή του στην ελληνιστική εποχή και να διαχωρίσουν τις ιστορικές πηγές από τα ιστορικά ποιήματα του Καβάφη. (Διαθεματική προσέγγιση με την Ιστορία της Α΄ Λυκείου: Ελληνιστική εποχή – Η κατάκτηση της Αιγύπτου από τους Ρωμαίους)
- 4. Να μελετήσουν την απήχηση που είχε το έργο του Καβάφη στο ελληνικό και το διεθνές κοινό και την επίδραση που άσκησε σε ξένους λογοτέχνες.
- 5. Να εντοπίσουν όλα τα χαρακτηριστικά της ποίησής του και όσα ειπώθηκαν για τον Καβάφη στα εξής ποιήματά του: «Απολείπειν ο θεός Αντώνιον», «Αλεξανδρινοί βασιλείς», «Περιμένοντας του βαρβάρους» και «Ιθάκη» από το σχολικό ανθολόγιο και το ποίημα«Καισαρίων»
- **. ΜΑΘΗΣΙΑΚΟΙ / ΠΑΙΔΑΓΩΓΙΚΟΙ ΣΤΟΧΟΙ** 1. Χρήση ΤΠΕ: Εντοπισμός στοιχείων μέσα από την οπτική περιήγηση και ανάλυση πληροφορίας, κειμένου, εικόνας.
	- 2. Εξοικείωση με την αναζήτηση κειμένων και εικόνων (πληροφορίας) στο διαδίκτυο Διαπίστωση γρήγορης και εύκολης πρόσβασης στην πληροφόρηση, αξιολόγηση της πληροφόρησης από το διαδίκτυο.
	- 3. Εξοικείωση του εκπαιδευτικού και των μαθητών με τη συνεργατική μάθηση, την ενσυναίσθηση, τη βιωματικότητα, την παρατήρηση, την ανάλυση, τη σύνθεση, τη μεταγνώση.
	- 4. Ο εκπαιδευτικός γίνεται καθοδηγητής της έρευνας, του διαλόγου, βοηθός και συνεργάτης του μαθητή.

**ΧΡΟΝΙΚΗ ΔΙΑΡΚΕΙΑ**: 5 διδακτικές ώρες

**. ΓΝΩΣΤΙΚΟΙ ΣΤΟΧΟΙ**

**ΣΥΝΤΟΜΗ ΠΕΡΙΓΡΑΦΗ**

**ΔΙΔΑΚΤΙΣΗ 1** *Δ***<sub>2</sub>** *α***) επαγωγική μέθοδος, β) πλοήγηση σε** ιστοχώρους, γ) μελέτη, συσχετισμός, σύγκριση, αξιοποίηση πληροφοριακού υλικού, δ) διάλογος, ε) κριτική ανάλυση, σύνθεση, συμπεράσματα.

**ΔΙΔΑΚΤΙΚΟ ΥΛΙΚΟ**: τα διδακτικά εγχειρίδια της Ιστορίας και των Κειμένων Νεοελληνικής Λογοτεχνίας της Α΄ Λυκείου, διαδίκτυο, παράλληλα κείμενα, φύλλα εργασίας.

**ΠΕΡΙΓΡΑΦΗ ΠΟΡΕΙΑΣ ΔΙΔΑΣΚΑΛΙΑΣ**

Το διδακτικό αυτό σενάριο θα εφαρμοστεί, αφού οι μαθητές έχουν διδαχθεί σε προηγούμενες διδακτικές ώρες τα εισαγωγικά στοιχεία για τη Νέα Αθηναϊκή Σχολή (σ. 405 – 411) του σχολικού βιβλίου και από το σχολικό βιβλίο της ιστορίας τις εξής ενότητες: Τα χαρακτηριστικά του ελληνιστικού κόσμου- Το Βασίλειο της Αιγύπτου (σ. 127 -130), Ο Ελληνιστικός πολιτισμός (σ. 140 -150), Οι εμφύλιοι πόλεμοι: Αντώνιος και Οκταβιανός (σ. 201-203)

#### Αφόρμηση

Βρισκόμαστε στο εργαστήριο πληροφορικής του σχολείου. Δείχνουμε στους μαθητές με projector στην τάξη μία φωτογραφία του Καβάφη (αυτή με το διαβατήριό του που γράφει «επάγγελμα: ποιητής»), έναν χάρτη των αρχών του 20<sup>ου</sup> αιώνα, όπου φαίνεται η Αλεξάνδρεια της Αιγύπτου, η Αγγλία και η Κωνσταντινούπολη: χώρες και πόλεις- σταθμοί στη ζωή και στην ποίηση του Καβάφη και επισημαίνουμε με διάλογο με τους μαθητές αυτά τα στοιχεία. Στη συνέχεια ακούν το ποίημα του Καβάφη «Όσο μπορείς» και ακολουθεί σύντομη συζήτηση για τη στάση ζωής που διαφαίνεται στο ποίημα. Μετά βλέπουν με τη βοήθεια του projector το ποίημα «Υπέρ της αχαϊκής συμπολιτείας πολεμήσαντες» και το επίγραμμα «*"Ω ξεῖν ἀγγέλειν Λακεδαιμονίοις ὅτι τηδε κείμεθα τῆς* κείνων ρήμασι πειθόμενοι» ή ένα άλλο επιτύμβιο επίγραμμα και ακολουθεί σύντομη συζήτηση για το συσχετισμό με την ιστορία ως προς το θέμα και για τη μορφή του ποίηματος που μοιάζει με επίγραμμα. Αναφέρουμε, επίσης, στους μαθητές τη φράση του ίδιου του ποιητή «αν δεν ήμουν ποιητής, θα ήθελα να γράφω ιστορία».

**Πρώτη διδακτική ώρα**

Χωρισμός σε ομάδες

Τέλος χωρίζουμε τους μαθητές σε 5 ομάδες των 5 ατόμων η καθεμιά. Δίνουμε έναν ρόλο στον κάθε μαθητή και εξηγούμε τι θα κάνουν: α) ο συντονιστής, β) ο γραμματέας που θα κρατά σημειώσεις, γ) αυτός που θα παρουσιάσει την εργασία στους υπόλοιπους, δ) δύο που θα χειρίζονται τον Η/Υ εναλλάξ. Το κάθε μέλος εκτός από το ρόλο του πρέπει να βοηθά στην αναζήτηση και αξιολόγηση του υλικού καθώς και να συμμετέχει στη συζήτηση μέσα στην κάθε ομάδα. Δίνουμε στην κάθε ομάδα ένα φύλλο εργασίας το οποίο θα επεξεργαστεί την επόμενη φορά και η κάθε ομάδα απλά κάνει μία σύντομη πλοήγηση στις ιστοσελίδες που είναι γραμμένες στο φύλλο εργασίας της.

**Δεύτερη διδακτική ώρα**

Στο εργαστήριο της πληροφορικής η κάθε ομάδα δουλεύει με βάση το φύλλο εργασίας της. Πρώτη Ομάδα

Η ομάδα μπαίνει στην ιστοσελίδα [www.wikipedia.gr](http://www.wikipedia.gr/) στο λήμμα «Αλεξάνδρεια Αιγύπτου» αναζητούν πληροφορίες για την πολιτική και την πνευματική ζωή στην πόλη κατά την ελληνιστική εποχή και κατά την περίοδο που ήταν Βρετανική αποικία και που έζησε ο Καβάφης εκεί.

Τρίτη ομάδα

Η ομάδα μπαίνει στην ιστοσελίδα του Σπουδαστηρίου της Νεοελληνικής Φιλολογίας [www.snhell.gr](http://www.snhell.gr/) και αναζητά πληροφορίες για τις κατηγορίες των έργων του, τα αναγνωρισμένα ή μη ποιήματά του, την έκδοση των ποιημάτων του (βλέπει και φωτογραφίες ποιημάτων του σε χειρόγραφο π.χ. «Θερμοπύλες»). Από τον κατάλογο των αναγνωρισμένων ποιημάτων διαβάζει τα ποιήματα «Απολείπειν ο θεός Αντώνιον», «Αλεξανδρινοί βασιλείς», «Περιμένοντας του βαρβάρους» και «Ιθάκη» και «Καισαρίων» και τα εντάσσει σε κατηγορίες αιτιολογώντας την κάθε απάντηση.

#### Τέταρτη ομάδα

Η ομάδα μπαίνει στην ιστοσελίδα της εφημερίδας «Βήμα της Κυριακής» [www.tovima.gr](http://www.tovima.gr/) και αναζητά το άρθρο «Η παγκοσμιότητα της ποίησης του Καβάφη» του Ν. Βαγενά (11 Ιουλίου 1999) και σχολιάζει την απήχηση του έργου του στο ελληνικό και το διεθνές κοινό. Στη συνέχεια, η ομάδα μπαίνει σε ελληνικές μηχανές αναζήτησης όπως το [www.google.gr,](http://www.google.gr/) [www.in.gr](http://www.in.gr/) και καταγράφει ποσοτικά τον αριθμό και τις κατηγορίες των ιστοσελίδων όπου αναφέρεται η λέξη «Καβάφης». Τέλος συζητούν για την απήχηση του έργου του.

Πέμπτη ομάδα

Η ομάδα μπαίνει στο διαδίκτυο στην ιστοσελίδα του Σπουδαστηρίου της Νεοελληνικής Φιλολογίας [www.snhell.gr](http://www.snhell.gr/) και στην ιστοσελίδα [www.wikipedia.gr](http://www.wikipedia.gr/) και μελετά τη ζωή του καταγράφοντας πληροφορίες για το πού έζησε, το επάγγελμά του, την οικογενειακή του κατάσταση, τον κύκλο του στην Αλεξάνδρεια. Επίσης, αποθηκεύουν σχετικές φωτογραφίες, τις οποίες και σχολιάζουν (π.χ. οικογενειακή φωτογραφία που είναι ντυμένος κορίτσι, η φωτογραφία του διαβατηρίου του). Δεύτερη ομάδα

Η ομάδα μπαίνει στην ιστοσελίδα [www.pedia.gr/corner/kavafis.html,](http://www.pedia.gr/corner/kavafis.html) διαβάζει το άρθρο και καταγράφει πληροφορίες για την απήχηση του έργου στην Ελλάδα και στο εξωτερικό. Στη συνέχεια, όπως και η τέταρτη ομάδα, μπαίνει σε ξένες μηχανές αναζήτησης [www.google,com,](http://www.google,com/) [www.yahoo.com](http://www.yahoo.com/) και καταγράφει ποσοτικά τον αριθμό και τις κατηγορίες των ιστοσελίδων όπου αναφέρεται η λέξη «Καβάφης». Τέλος συζητούν για την απήχηση του έργου του.

**Τρίτη διδακτική ώρα** Η κάθε ομάδα παρουσιάζει στο εργαστήριο πληροφορικής σε powerpoint που δούλεψε στο μάθημα της Πληροφορικής, τα αποτελέσματα της εργασίας της και ακολουθεί συζήτηση.

**Τέταρτη διδακτική ώρα** Βρισκόμαστε στην τάξη. Ο εκπαιδευτικός δίνει στους μαθητές κάποιες επιπρόσθετες πληροφορίες για την ποίηση του Καβάφη (γλώσσα, καβαφική ειρωνεία, προσωπείο, χρήση ιστορίας). Η κάθε ομάδα παίρνει ένα από τα ποιήματα «Απολείπειν ο θεός Αντώνιον», «Αλεξανδρινοί βασιλείς», «Περιμένοντας του βαρβάρους» και «Ιθάκη» και «Καισαρίων» και εντοπίζει βασικά στοιχεία της ποίησής του καθώς και απαντά σε επιμέρους ερωτήσεις που δίνονται στα φύλλα εργασίας.

Οι μαθητές παρουσιάζουν τις εργασίες τους σχετικά με τα συγκεκριμένα ποιήματα στην τάξη. Δίνουν στους άλλους μαθητές σε ηλεκτρονική μορφή την εργασία τους (φωτογραφίες, απαγγελίες ποιημάτων, κείμενο). Τέλος, στην τάξη κάνουν μία «γωνιά για τον Καβάφη», δηλαδή σε ένα χαρτόνι, ή σε πίνακα ανακοινώσεων η κάθε ομάδα αναρτά ό, τι θέλει: φωτογραφίες, την εργασία της, ποιήματα του Καβάφη, τουριστικός οδηγός: Καβαφική Αλεξάνδρεια.

**Πέμπτη διδακτική ώρα**

### **1 1**

Μπείτε στην ιστοσελίδα του Σπουδαστηρίου της Νεοελληνικής Φιλολογίας [www.snhell.gr](http://www.snhell.gr/) και στην ιστοσελίδα [www.wikipedia.gr](http://www.wikipedia.gr/) και απαντήστε στις παρακάτω ερωτήσεις:

**ΦΥΛΛΑ ΕΡΓΑΣΙΑΣ για το εργαστήριο πληροφορικής**

- 1. Πού και πότε έζησε ο Καβάφης;
- 2. Ποια ήταν η οικογενειακή του κατάσταση;
- 3. Ποιο ήταν το επάγγελμά του;
- 4. Με τι ασχολούνταν κατά τον ελεύθερο χρόνο του και ποιος ο κοινωνικός του κύκλος;
- 5. Αποθηκεύστε ηλεκτρονικά σχετικές φωτογραφίες.

### **2**  $\bullet$   $\bullet$   $\bullet$

Μπείτε στην ιστοσελίδα [www.wikipedia.gr](http://www.wikipedia.gr/) και στο λήμμα «Αλεξάνδρεια Αιγύπτου» και απαντήστε στις ακόλουθες ερωτήσεις:

- 1. Ποιοι κυβερνούσαν και με ποιο καθεστώς στην Αίγυπτο κατά την ελληνιστική περίοδο;
- 2. Ποια στοιχεία αποδεικνύουν την αναπτυγμένη πνευματική ζωή στην Αλεξάνδρεια της ελληνιστικής εποχής;
- 3. Πότε και κάτω από ποιες συνθήκες η Αίγυπτος έπεσε στα χέρια των Ρωμαίων; (βλ. και λήμμα «Αντώνιος και Κλεοπάτρα»)
- 4. Ποιο το πολιτικό κλίμα και το καθεστώς στην Αίγυπτο των αρχών του 20<sup>ου</sup> αιώνα;
- 5. Ποιοι κατοικούσαν εκείνη την εποχή στην Αλεξάνδρεια (π.χ. Έλληνες) και ποια στοιχεία γνωρίζετε για τον τρόπο ζωής τους και το βιοτικό τους επίπεδο;
- 6. Ποια «απομεινάρια» από τη ζωή του Καβάφη υπάρχουν στην Αλεξάνδρεια του σήμερα;

# **3**  $\bullet$   $\bullet$   $\bullet$

Μπείτε στην ιστοσελίδα του Σπουδαστηρίου της Νεοελληνικής Φιλολογίας [www.snhell.gr](http://www.snhell.gr/) και κάντε κλικ στο «Αρχείο Καβάφη» και στη λέξη «Εργογραφία» και απαντήστε στις ακόλουθες ερωτήσεις:

- 1. Σε πόσες και ποιες κατηγορίες χωρίζονται τα ποιήματα του Καβάφη;
- 2. Πώς εκδίδονταν τα ποιήματα του Καβάφη;
- 3. Ποιες επιπρόσθετες πληροφορίες μπορούμε να αντλήσουμε με το χειρόγραφο του ποιητή; (π.χ. διορθώσεις, τρόπος γραφής)
- 4. Κάντε κλικ στη λέξη «Αναγνωρισμένα» και διαβάστε τα ακόλουθα ποιήματα «Απολείπειν ο θεός Αντώνιον», «Αλεξανδρινοί βασιλείς», «Περιμένοντας του βαρβάρους» και «Ιθάκη» και «Καισαρίων».
- 5. Συμπληρώστε τον παρακάτω πίνακα:

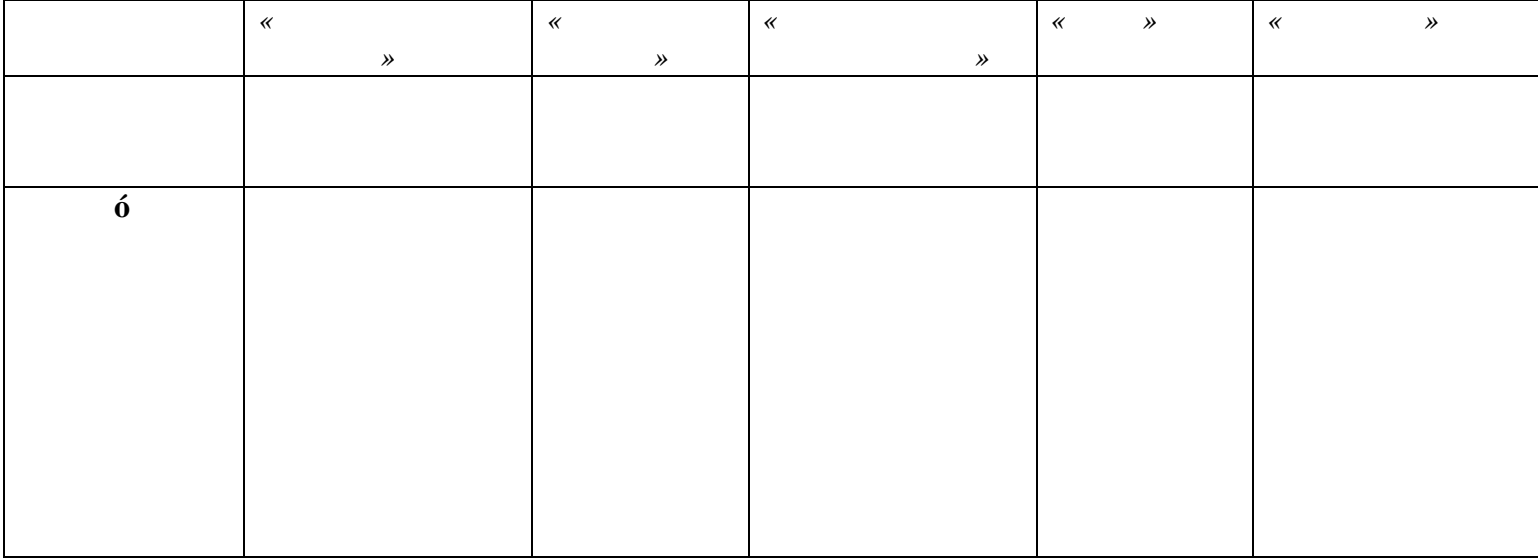

### **4 ΦΥΛΛΟ ΕΡΓΑΣΙΑΣ**

Μπείτε στην ιστοσελίδα της εφημερίδας «Βήμα της Κυριακής» [www.tovima.gr](http://www.tovima.gr/) και αναζητήστε το άρθρο «Η παγκοσμιότητα της ποίησης του Καβάφη» του Ν. Βαγενά (11 Ιουλίου 1999). Απαντήστε στις ερωτήσεις:

1. Ποια η απήχηση του έργου του Καβάφη στους Έλληνες αναγνώστες;

2. Δικαιολογείται ο τίτλος του «οικουμενικού» ποιητή που έχουν δώσει στον Καβάφη;

Μπείτε στις μηχανές αναζήτησης [www.google.gr,](http://www.google.gr/) [www.in.gr,](http://www.in.gr/) [www.google,com,](http://www.google,com/) [www.yahoo.com](http://www.yahoo.com/) και ψάξτε ιστοσελίδες με τη λέξη «Καβάφης».

- 1. Πόσες ξένες και πόσες ελληνικές ιστοσελίδες βρήκατε;
- 2. Τι είδους είναι αυτές οι ιστοσελίδες;
- 3. Ποια είναι η απήχηση του έργου του στο ελληνικό κοινό;\

# **5**  $\bullet$   $\bullet$   $\bullet$

Μπείτε στην ιστοσελίδα [www.pedia.gr/corner/kavafis.html](http://www.pedia.gr/corner/kavafis.html) και διαβάστε την τρίτη σελίδα από το κείμενο «Στο Ελλαδικό αναγνωστικό κοινό … Σαββίδης».

1. Πότε και ποιοι ανακάλυψαν τον Καβάφη στην Ελλάδα και στο εξωτερικό;

Μπείτε στις μηχανές αναζήτησης [www.google,com,](http://www.google,com/) [www.yahoo.com](http://www.yahoo.com/) και ψάξτε ιστοσελίδες με τη λέξη «Καβάφης».

- 1. Πόσες ξένες ιστοσελίδες βρήκατε;
- 2. Τι είδους είναι αυτές οι ιστοσελίδες;
- 3. Ποια είναι η απήχηση του έργου του στο διεθνές κοινό;

**1 ΦΥΛΛΟ ΕΡΓΑΣΙΑΣ: «Απολείπειν θεός Αντώνιον»**

**ΦΥΛΛΑ ΕΡΓΑΣΙΑΣ για την τάξη**

- 1. Πώς συσχετίζεται ο τίτλος του ποιήματος με τη ζωή του Αντώνιου;
- 2. Να εντοπίσετε χαρακτηριστικά της ποίησης (ειρωνεία, γλώσσα, χρήση ιστορίας, προσωπείο, στάση ζωής -βιοθεωρία) του Καβάφη με στοιχεία από το κείμενο.
- 3. Τι συμβολίζει στο ποίημα η Αλεξάνδρεια και ο Αντώνιος;
- **2 ΦΥΛΛΟ ΕΡΓΑΣΙΑΣ: «Αλεξανδρινοί βασιλείς»** 1. Να εντοπίσετε χαρακτηριστικά της ποίησης (ειρωνεία, γλώσσα, χρήση ιστορίας, στάση ζωής
	- -βιοθεωρία) του Καβάφη με στοιχεία από το κείμενο.
	- 2. Ποια είναι το πρόσωπα του ποιήματος και ποιος ο ρόλος τους σε όσα διαδραματίζονται;
	- 3. Ποια στάση τηρούν οι Αλεξανδρινοί και τι συμβολίζει;
- 
- **3 ΦΥΛΛΟ ΕΡΓΑΣΙΑΣ: «Περιμένοντας τους βαρβάρους»**
- 1. Από ποια στοιχεία του κειμένου φαίνεται η εποχή και ο τόπος που διαδραματίζονται τα γεγονότα;
- 2. Το ποίημα χαρακτηρίζεται από θεατρικότητα. Να βρείτε τα στοιχεία που τη συνιστούν και το αισθητικό τους αποτέλεσμα.
- 3. Να σχολιάσετε τους δυο τελευταίους στίχους του ποιήματος.
- 4. Να εντοπίσετε χαρακτηριστικά της ποίησης (ειρωνεία, γλώσσα, χρήση ιστορίας, στάση ζωής βιοθεωρία) του Καβάφη με στοιχεία από το κείμενο.
- 
- **4 ΦΥΛΛΟ ΕΡΓΑΣΙΑΣ: «Ιθάκη»**
- 1. Να εντοπίσετε χαρακτηριστικά της ποίησης (ειρωνεία, γλώσσα, χρήση ιστορίας, στάση ζωής βιοθεωρία) του Καβάφη με στοιχεία από το κείμενο.
- 2. Ο ποιητής χρησιμοποιεί στο ποίημα το β΄ ενικό πρόσωπο: α) σε ποιον νομίζεται ότι απευθύνεται; β) Τι πετυχαίνει με αυτόν τον εκφραστικό τρόπο;
- 3. Τι συμβολίζει η Ιθάκη;
- 4. Ποια θέλγητρα παρουσιάζει το ταξίδι για την Ιθάκη και τι συμβολίζουν;
- 5. Είναι αισιόδοξο ή απαισιόδοξο το ποίημα; Να αιτιολογήσετε την απάντήσή σας.
- 

**5 ΦΥΛΛΟ ΕΡΓΑΣΙΑΣ: «Καισαρίων»**

- 1. Να εντοπίσετε χαρακτηριστικά της ποίησης (ειρωνεία, γλώσσα, χρήση ιστορίας, στάση ζωής βιοθεωρία) του Καβάφη με στοιχεία από το κείμενο.
- 2. Ποια είναι τα στάδια γραφής ενός ποιήματος, σύμφωνα με το κείμενο;
- 3. Ποια είναι η στάση του Καβάφη απέναντι στην ιστορία και τα ιστορικά πρόσωπα;

Βιβλιογραφία Mαυροσκούφης Δ. – Μυρογιάννη Ε. (2004). *Αθήνα:* . Αθήνα: Καλειδοσκόπιο